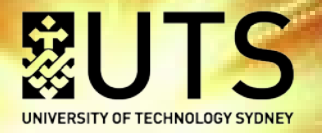

# **GETTING THE MOST FROM TABULAR DATA**

## JAROD LEE (UTS)

Prof James Brown (UTS) & Prof Louise Ryan (UTS)

*Workshop hosted by UoW – 8th Feb 2017*

School of Mathematical and Physical Sciences

**UTS CRICOS PROVIDER CODE: 00099F** 

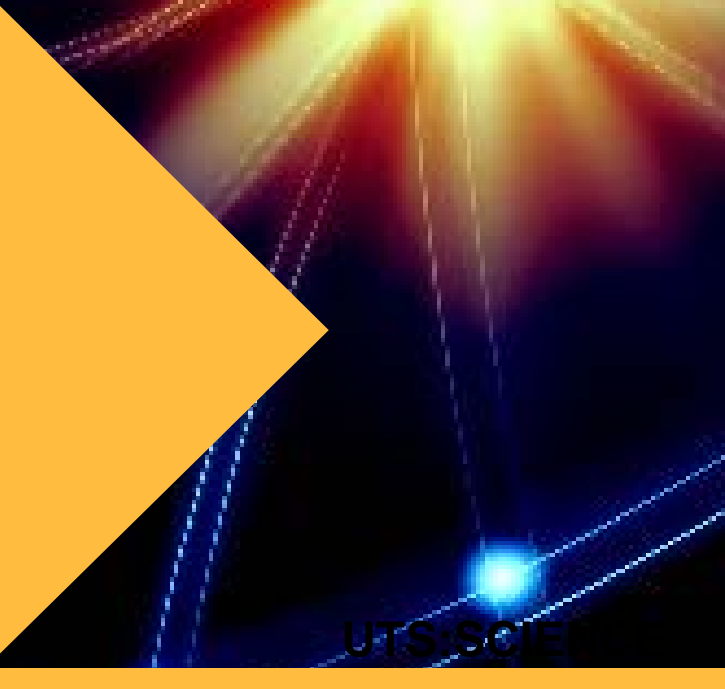

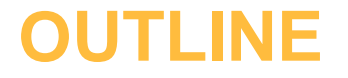

- **REMINDER:** we can do a lot with tabular data.
- Extending to fitting a mixed / random intercept model:
	- Classic approach
	- Alternative approach
- Example with 2011 Australian Census data

# **FLEXIBLE TABLES**

- Data custodians want to make data as available as possible for analysis.
	- Maximises the use of the data...

# **BUT**

• They must protect the confidentiality of respondents.

Systems for flexible output tables can provide protection to the data as well as customization by the analyst

# Australian Bureau of Statistics

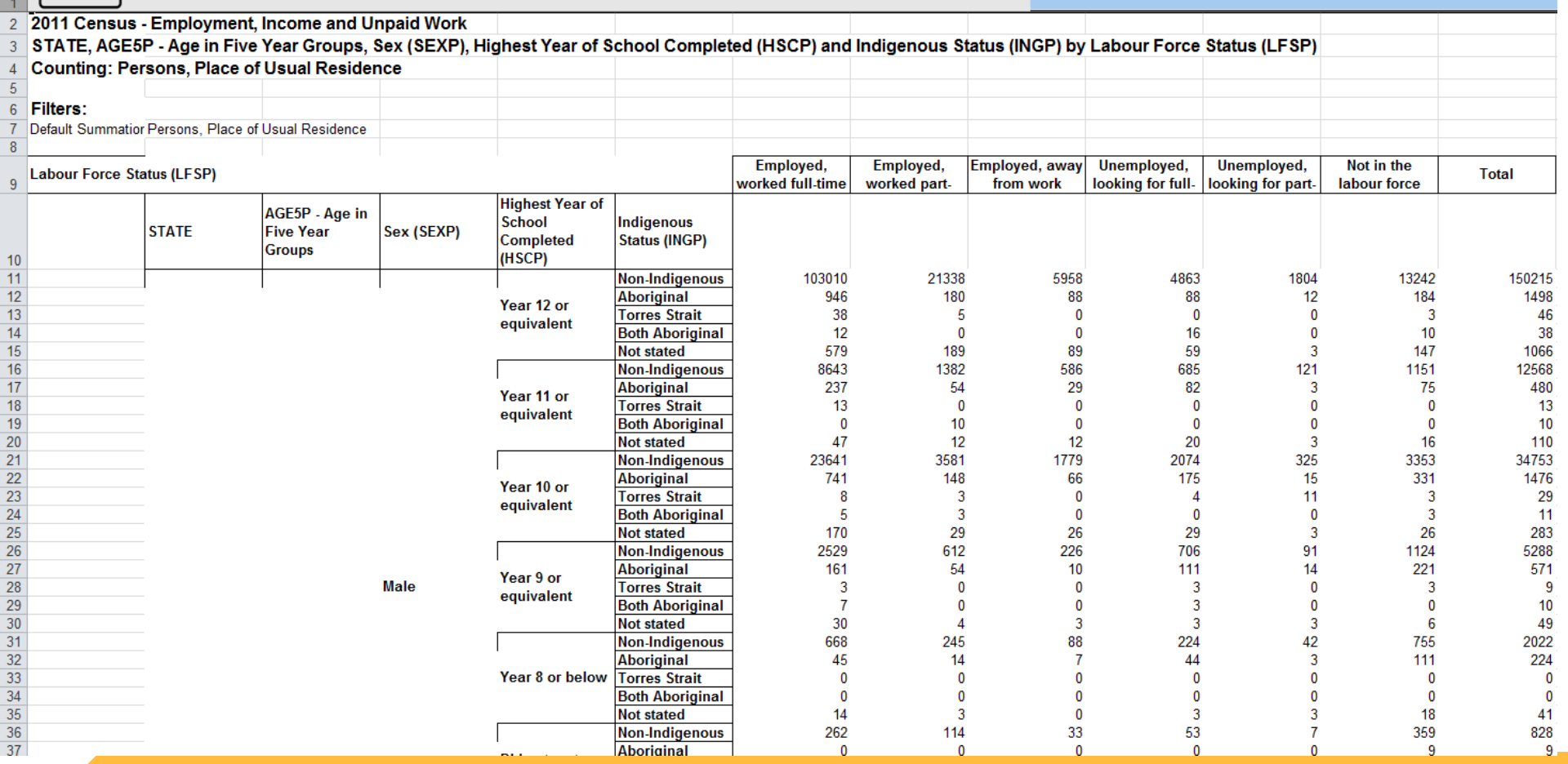

## **DATA CUBE**

• With a little bit of effort we can turn this into a 'data cube'.

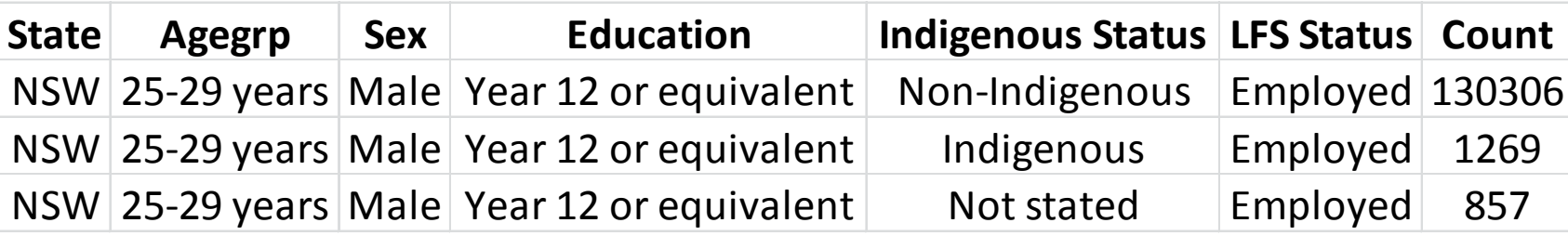

- Collapsed some categories...
- Set-up to model unemployed vs employed *but can easily handle the three category multinomial outcome*…

## **DATA CUBE**

• This can then be analysed just like a dataset of individual records.

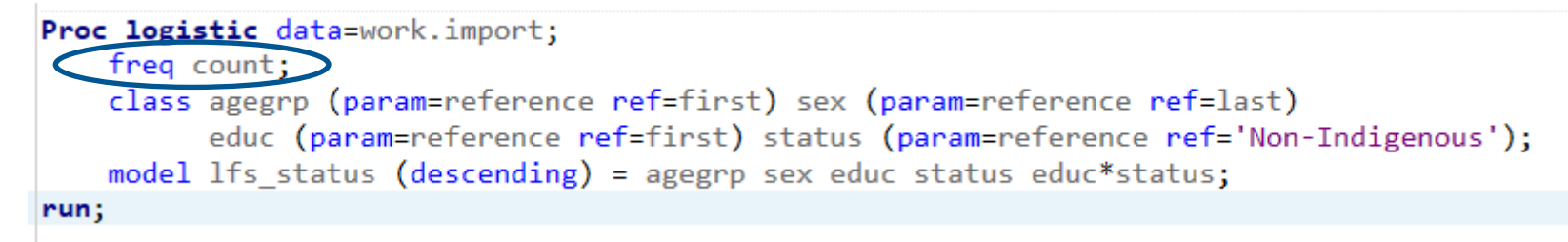

• *In this case with SAS it just 'repeats' each combination by the frequency variable.*

# **MODEL OUTPUT; PREDICTING UNEMPLOYMENT**

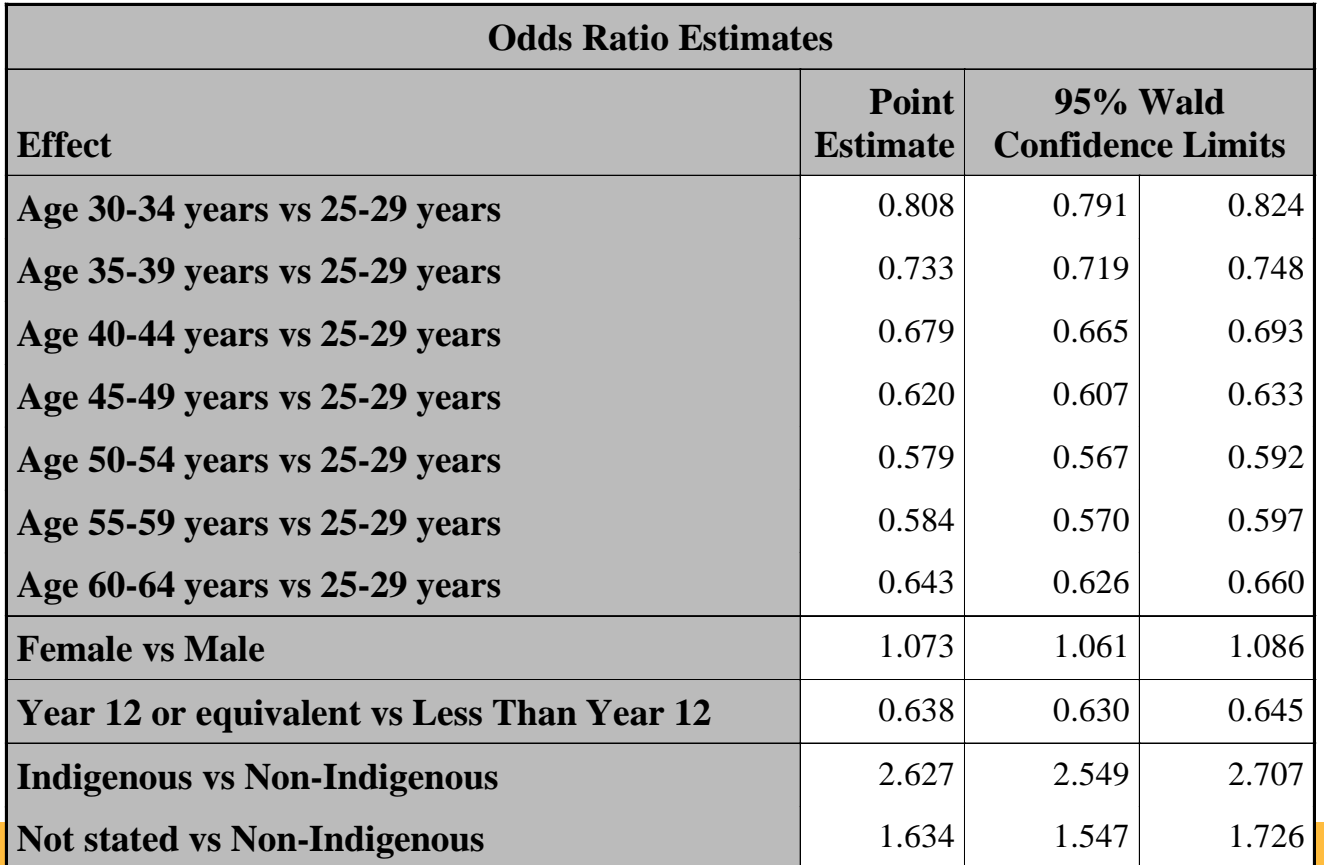

# **ADDING AN INTERACTION…**

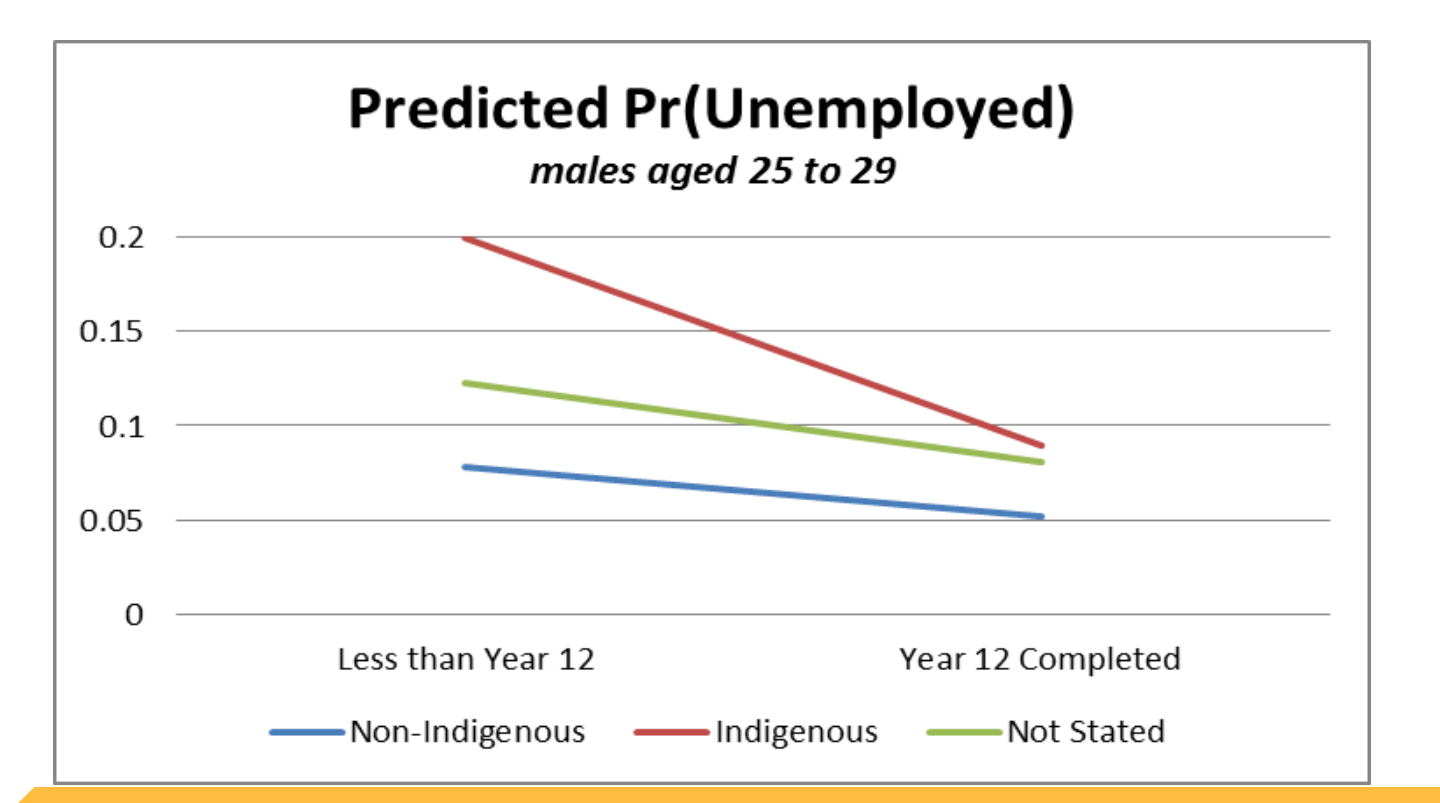

# **DEVELOPING THE IDEA…**

- Modern administrative data often comes from different databases.
	- Merge them into a single dataset for analysis.
		- Privacy concerns / Large datasets.

**Ideally, we would like to model directly from different databases without having to combine them.**

# **MODELLING APPROACH**

- Started with thinking about (relatively) rare events.
	- Heart disease (hospital database, census database, area information)…
	- Unemployment...
- Poisson model a good approximation to logistic in this case.
	- Nice parameter interpretation.
	- Can also then deal with counts.
- Like to be able to deal with between area variability.

# **GENERALISED LINEAR MIXED MODELS (GLMMS)**

: number of events for **observation i in domain j**

$$
y_{ij} | u_j \sim Pois(\lambda_{ij})
$$
  

$$
\lambda_{ij} = N_{ij} exp(x_{ij}^T \alpha + u_j)
$$
  

$$
u_j \sim N(0, \Sigma)
$$

- Normal distribution is convenient for interpretation and for the incorporation of correlation structure…
	- **But other distributions are possible…**

## **'CONJUGATE' GENERALISED LINEAR MIXED MODELS (CGLMMS)…**

: number of events for **observation i in domain j**

$$
y_{ij} | u_j \sim Pois(\lambda_{ij})
$$
  
\n
$$
\lambda_{ij} = N_{ij} u_j exp(\mathbf{x}_{ij}^T \mathbf{\alpha})
$$
  
\n
$$
u_j \sim Ga(\mu_j, \kappa \mu_j)
$$

Gamma distribution multiplying on original scale.

- Seems a natural way to capture the between area variation.
- Area level covariates enter the area equation to adjust *μ<sup>j</sup> .* Approach implemented in [Lee, Brown, and Ryan \(2017\)](http://www.tandfonline.com/doi/full/10.1080/00031305.2016.1255659).

$$
\ell(\alpha, \gamma, \kappa; y) \propto \sum_{j} \left( \sum_{i: Y_{ij}=1} x_{ij}^{T} \alpha \right)
$$

$$
+ \sum_{j} \left\{ -\frac{\mu_{j}}{\kappa} \log(\kappa) - \log \Gamma\left(\frac{\mu_{j}}{\kappa}\right) + \log \Gamma\left(\omega_{j} + \frac{\mu_{j}}{\kappa}\right) - \left(\omega_{j} + \frac{\mu_{j}}{\kappa}\right) \log \left[\sum_{i=1}^{n_{j}} e^{x_{ij}^{T} \alpha} + \frac{1}{\kappa}\right] \right\}
$$

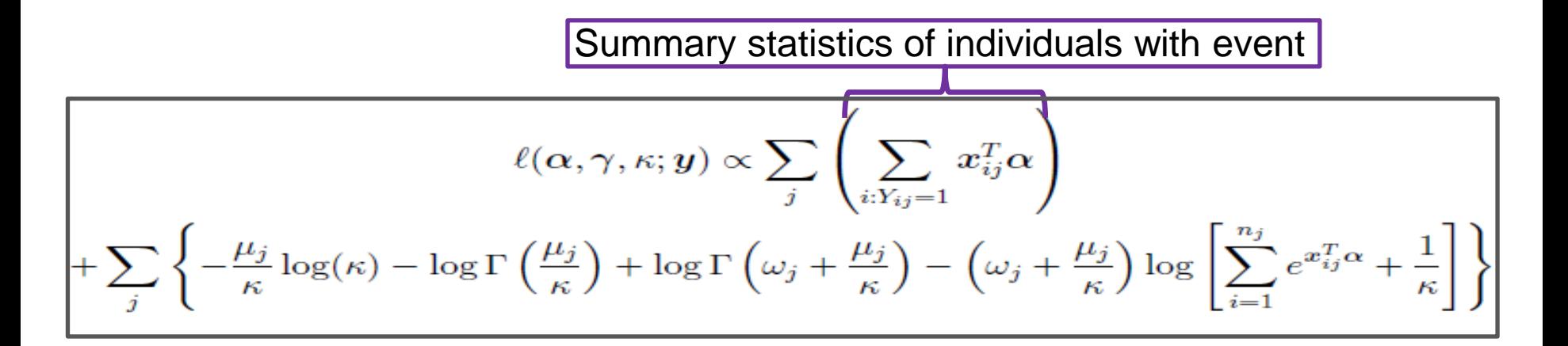

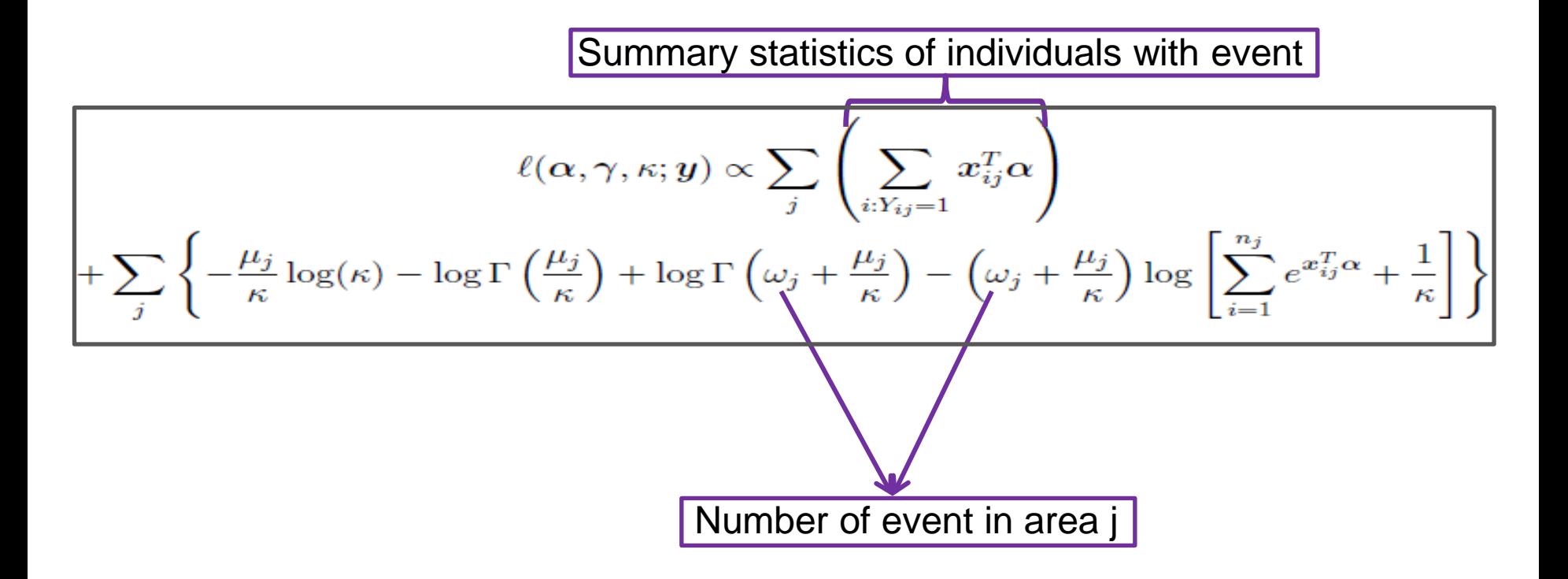

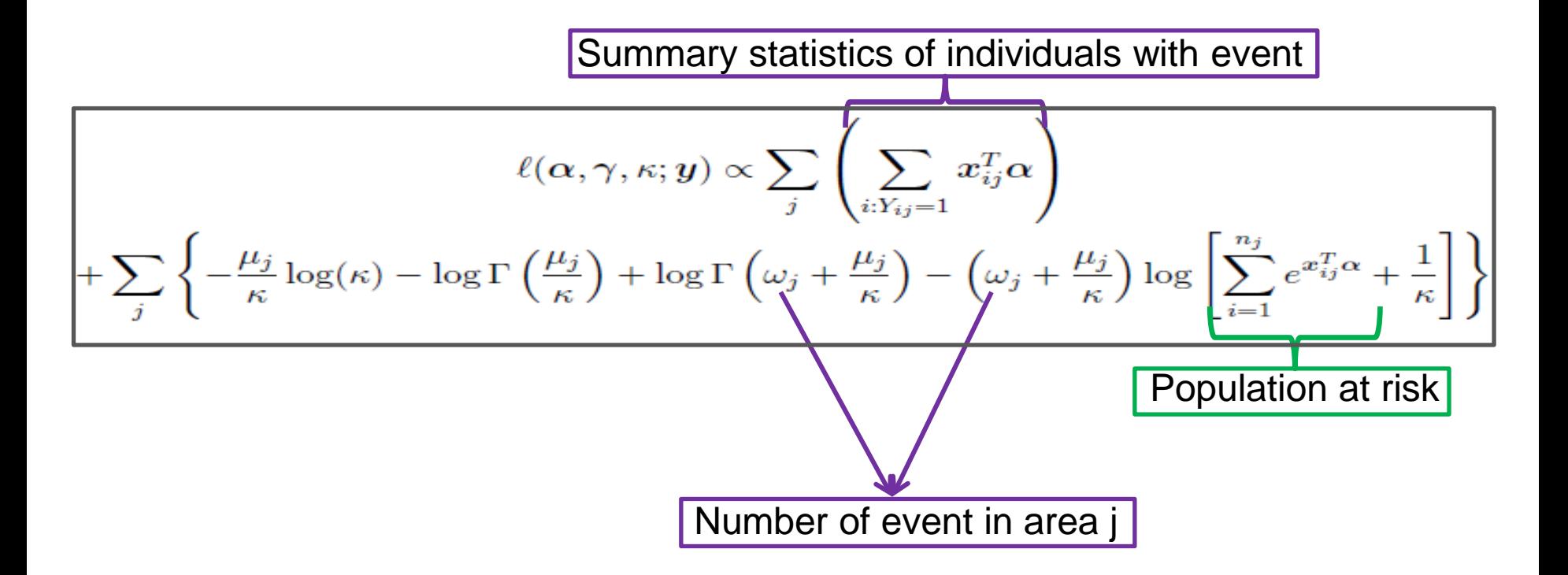

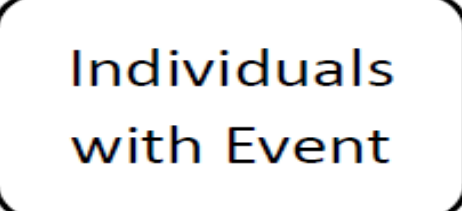

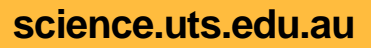

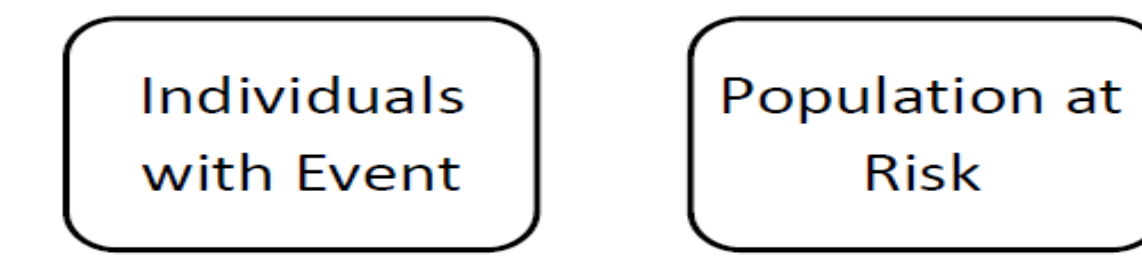

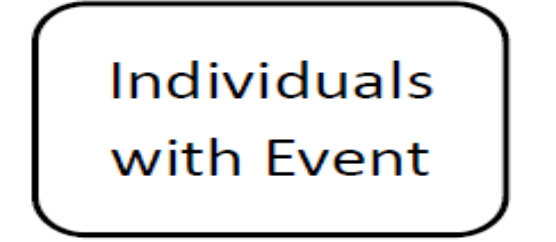

Population at **Risk** 

# Group Characteristics

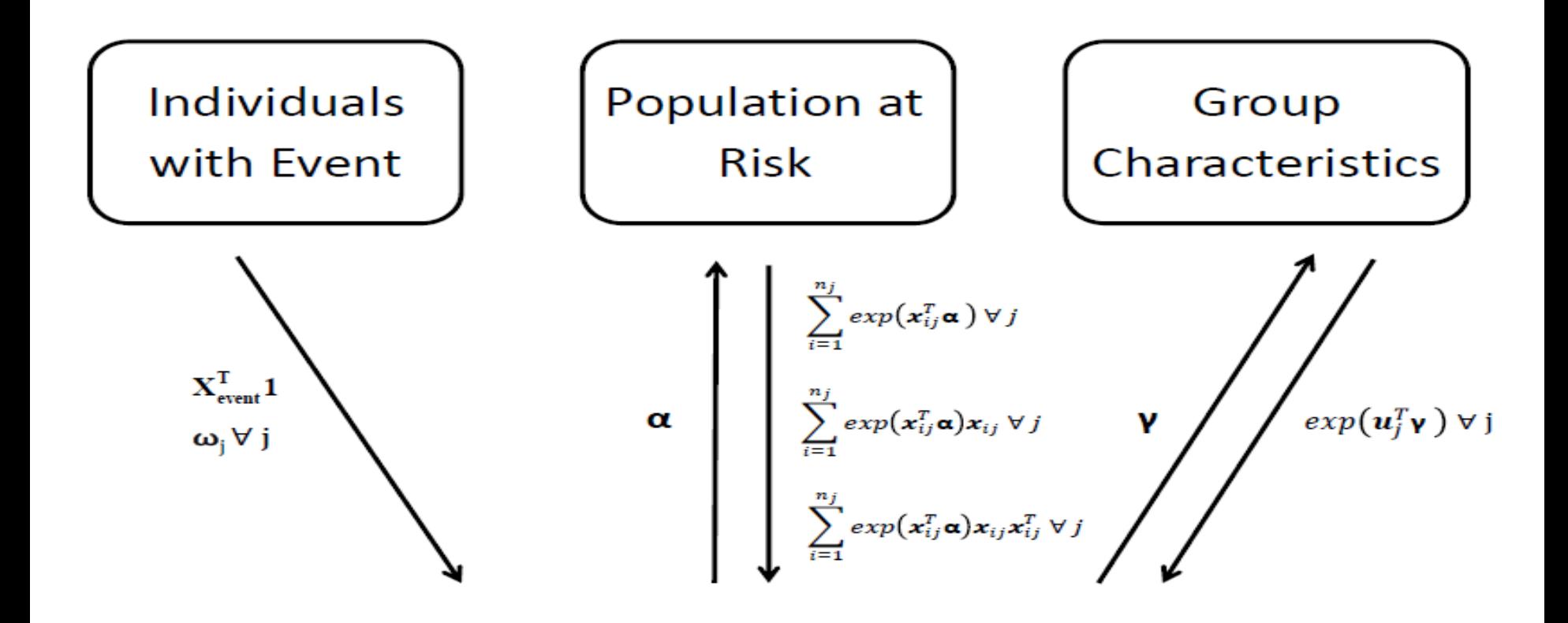

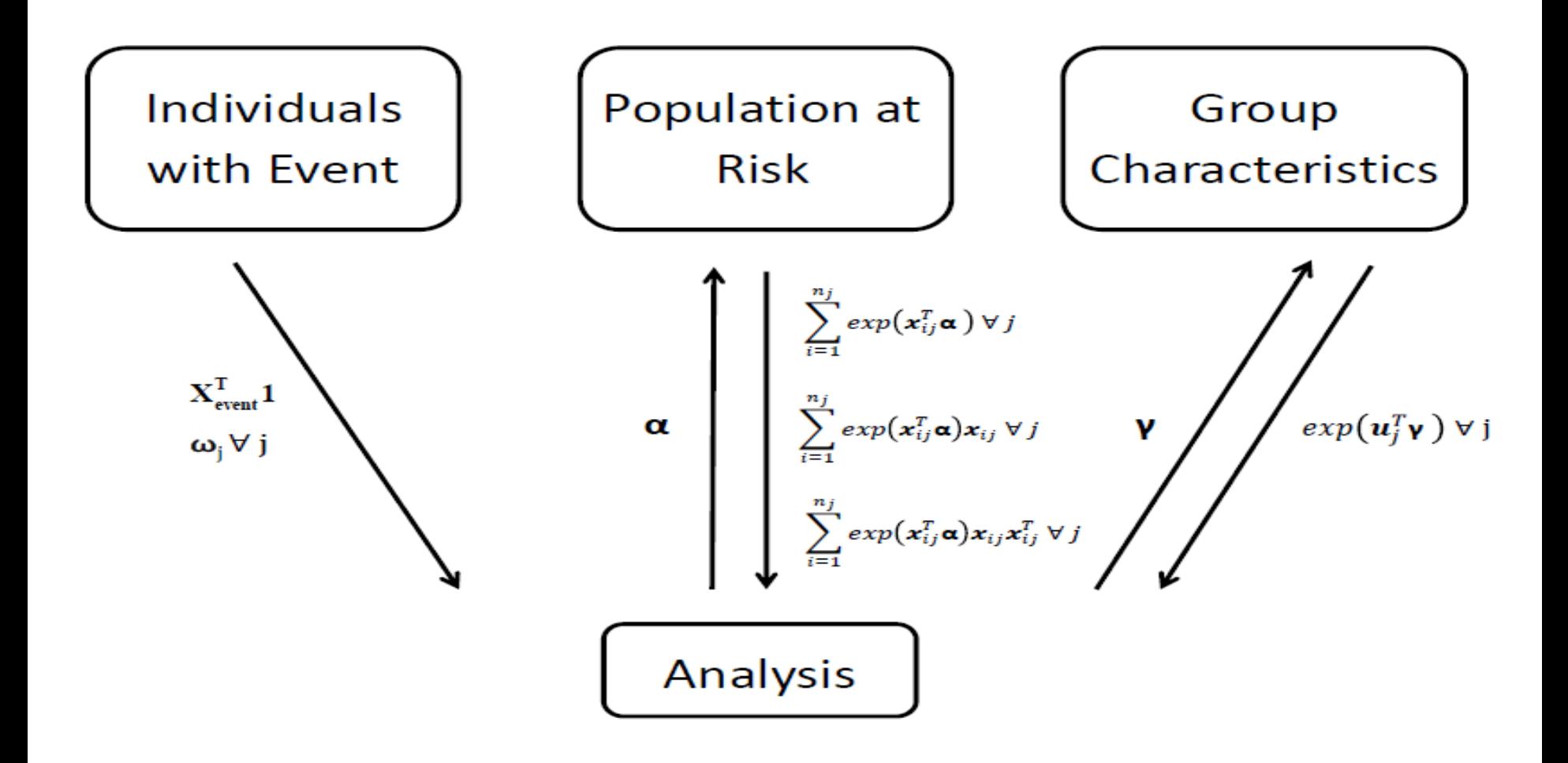

## **GLMM**

### A

### Hypothetical Individual Level Data Area Level Data

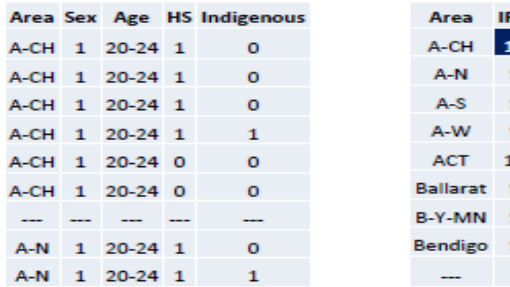

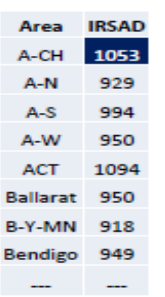

## **GLMM**

**IRSAD** 

1053

929

994

950

1094 950

949

**Contract Contract** 

### A

### Hypothetical Individual Level Data Area Level Data

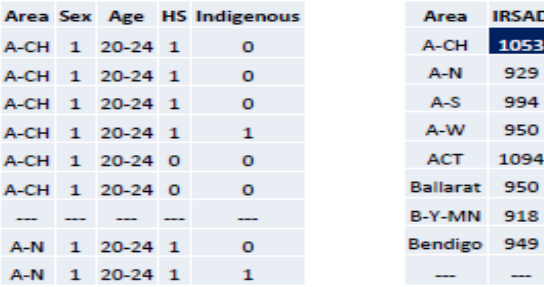

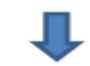

### **Combined Data**

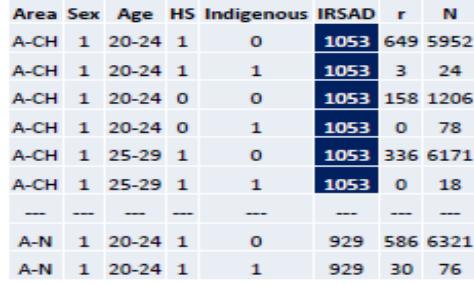

## **GLMM**

949

 $\overline{\phantom{a}}$ 

### A

### **Hypothetical Individual Level Data** Area Level Data

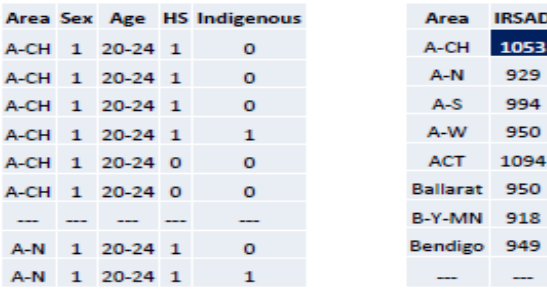

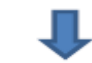

### **Combined Data**

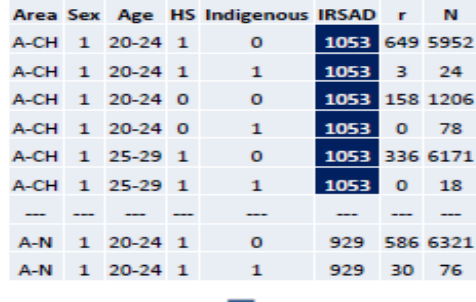

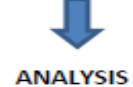

### **Summary Statistics of Individuals with Event**

B

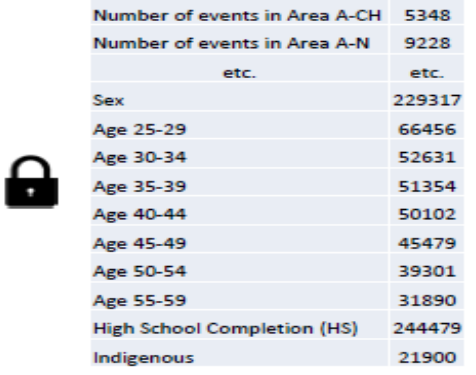

### Summary Statistics of Individuals with Event

B

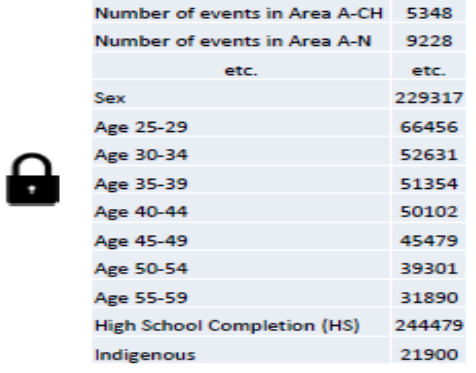

**Data on Population at Risk** 

D

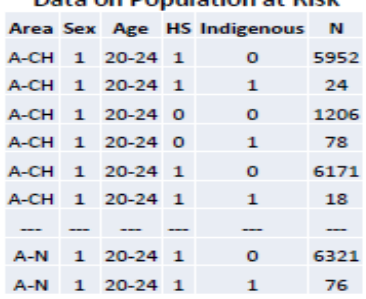

### Summary Statistics of Individuals with Event

в

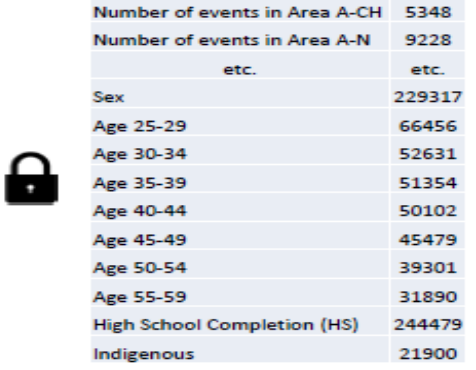

Data on Dopulation at Piek

T

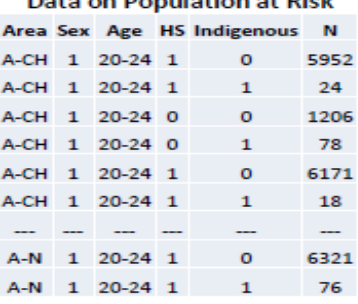

### **Area Level Data**

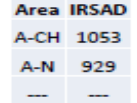

### **Summary Statistics of Individuals with Event**

B

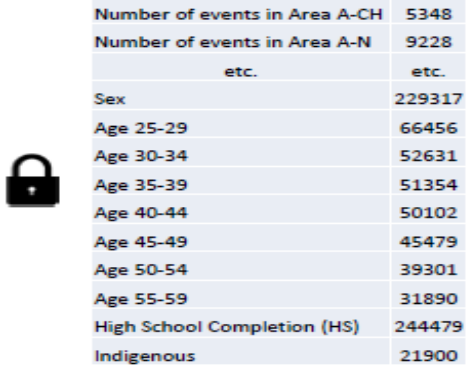

**Data on Population at Risk** 

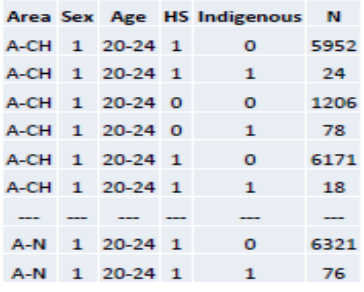

### **Area Level Data**

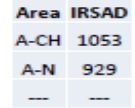

### **ANALYSIS**

### A

**Hypothetical Individual Level Data** 

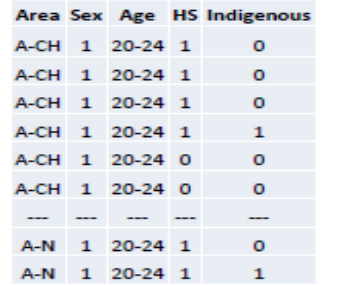

A-CH 1 20-24 1

A-CH 1 20-24 1

A-CH 1 20-24 0

A-CH 1 20-24 0

A-CH 1 25-29 1

A-CH 1 25-29 1

A-N 1 20-24 1

A-N 1 20-24 1

---

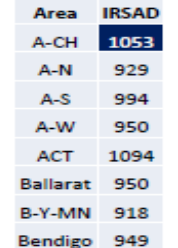

 $\overline{\phantom{m}}$ 

1053 649 5952

1053 3 24

1053

 $\overline{\phantom{m}}$ 

1053 0

1053 158 1206

1053 336 6171

 $\overline{a}$ 

929 586 6321

929 30 76

 $0$  78

**18** 

 $\overline{\phantom{a}}$ 

 $\sim$ 

a

**Area Level Data** 

## **GLMM CGLMM**

### **Summary Statistics of Individuals with Event**

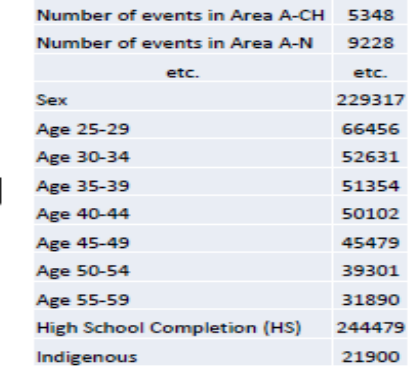

**Data on Population at Risk** 

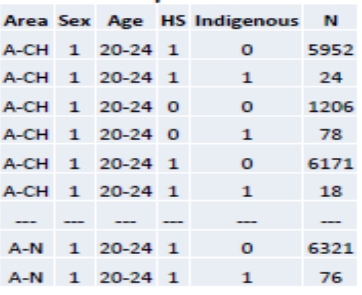

**Area Level Data** 

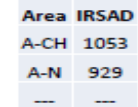

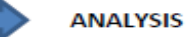

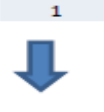

**Combined Data** 

 $\circ$ 

 $\mathbf{1}$ 

 $\circ$ 

 $\mathbf{1}$ 

 $\circ$ 

 $\mathbf{1}$ 

 $\overline{\phantom{a}}$ 

 $\circ$ 

 $\overline{\phantom{a}}$ 

Area Sex Age HS Indigenous IRSAD r N

**ANALYSIS** 

# **CENSUS UNEMPLOYMENT EXAMPLE**

- Used aggregate data from Table-Builder.
	- Modelled at SA4 level (all Australia) to compare GLMM with CGLMM. **BUT**
	- CGLMM needs less detailed data so could work at lower levels (SA3?) without the cell rounding becoming too much of an issue…
- Modelled 2011 unemployment with some individual covariates and a historical area covariate.
	- Individuals with events from 2011 Census.
	- Population at risk from 2011 Census.
	- Area covariate from 2006 Census.

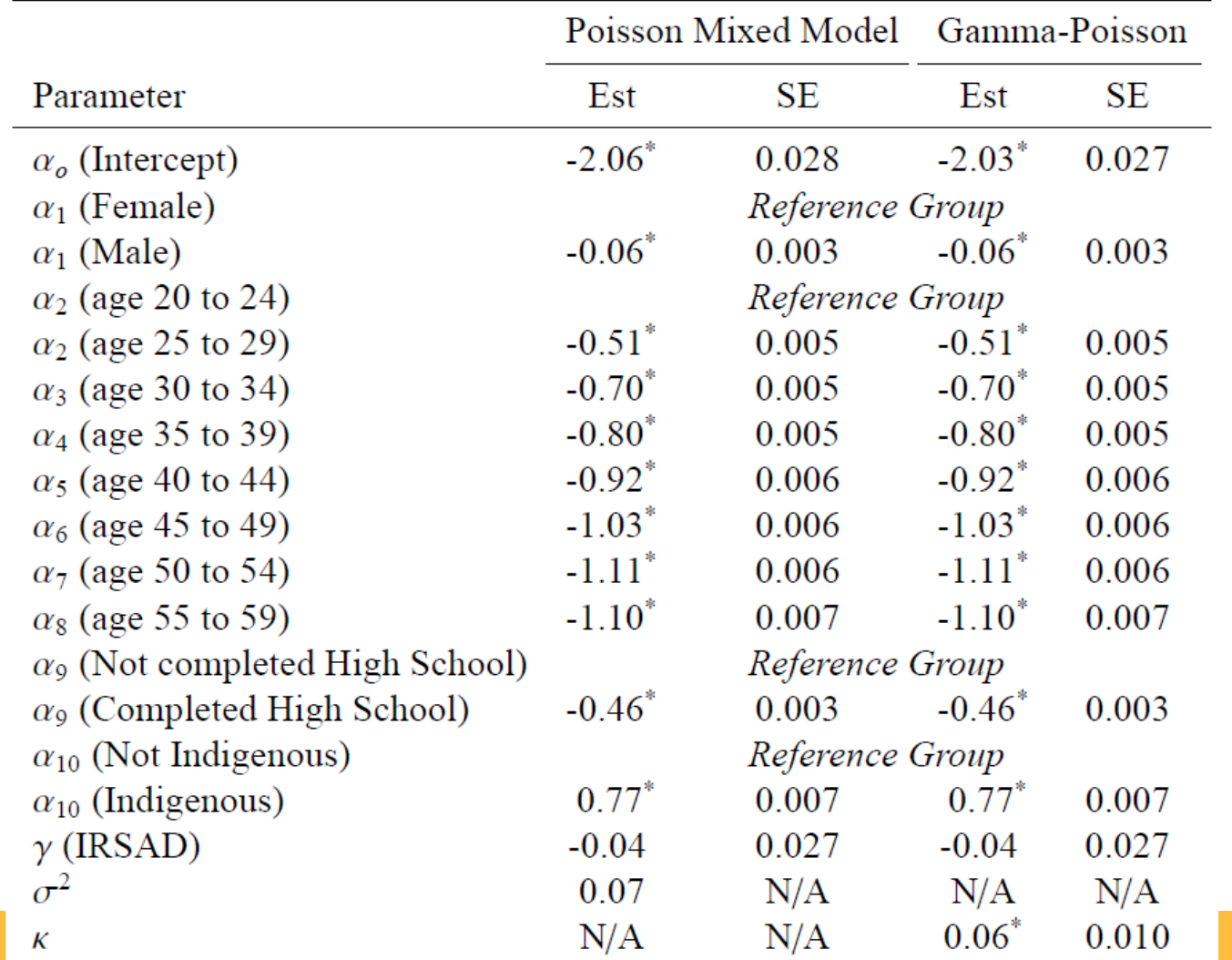

# **CENSUS UNEMPLOYMENT EXAMPLE…**

- Unemployment rate reduces for males.
- Unemployment rate reduces by age.
	- *Those NILF are excluded from the analysis…*
- Higher education reduces unemployment rate.
- Strong increase in unemployment for indigenous.
- Residual between area variation.
	- *But historical component of SEIFA not significant…*
	- *State and/or other geographic classification easily added…*

# **CONCLUDING REMARKS**

- Utilising tabular data is nothing new BUT we tend to focus on 'individual' record files for modelling:
	- that are often not necessarily needed.
	- that are difficult to handle (size).
	- that have confidentiality issues.

- Using the Gamma model allows us to more easily extract information from different aggregate databases.
	- The likelihood also has a closed-form although computational algorithms still not straightforward…

# **THANK YOU FOR YOUR ATTENTION**

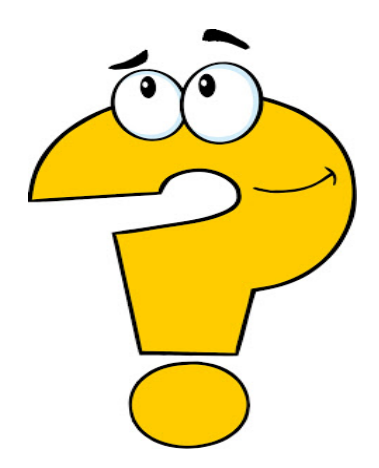